## **5 E Shram Action File Download Photoshop Action Download Free !!HOT!!**

Installing Adobe Photoshop is relatively easy and can be done in a few simple steps. First, go to Adobe's website and select the version of Photoshop that you want to install. Once you have the download, open the file and follow the on-screen instructions. Once the installation is complete, you need to crack Adobe Photoshop. To do this, you need to download a crack for the version of Photoshop you want to use. Once you have the crack, open the file and follow the instructions to apply the crack. After the crack is applied, you can start using Adobe Photoshop. Be sure to back up your files since cracking software can be risky. With these simple steps, you can install and crack Adobe Photoshop.

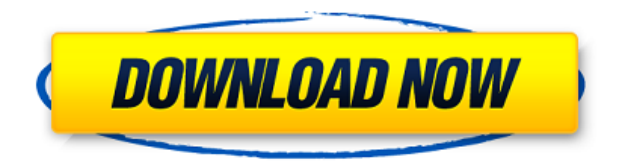

I just recently purchased this software and i can't believe the quality of my photos being edited. I mainly use this software for editing photos of my daughter and I have to say that within the phonebox I had never had so much raw editing done. I have high hopes for using my new software. I have had much success using the Silver Efreet filter. It removes the orange tone which contributes to the red-eye. It was easy to use compared with using the curves. I advise this software to everyone. Any Easy Classify would be a welcomed feature. This would enhance internet search skills. This could be done by a number of key word analysis which is currently a feature that is missing from this software. The closest that comes within this package is the green or red areas of the tool box in Photoshop Elements and in the way that black and white areas can be selected and a color applied by selecting this area and change the color. The manual says that it works on documents that are all in grayscale. This should be changed to be a feature that works with all color tones. As a photo enthusiast, I wanted the most up-to-date version of Photoshop, and I was surprised to find that nearly all of the updates were quite minor. However, there were a few more features included that I had not previously seen. Admittedly, the AI improvements in the face recognition were quite helpful (at least for recognizing family and friends), and the new face-inversion feature was quite interesting; perhaps I'll get a chance to test that out on my camera. I'd like to see more advanced tools in the Scene Cleanup module, as well as a digital panorama and 3D creation tool, which would have been nice some time ago. Meanwhile, most of the minor updates added only features that have been in other industry-standard programs for some time.

## **Adobe Photoshop 2022 (Version 23.0.2) Download Activation Key Keygen 2022**

Pro skills don't come without an investment; in this product release, I'm sharing what I've learned and am excited to use in my own work. The tools and workflows I've seen impact my ability to deliver faster and build deeper understanding of what gives me efficiency. I also love there's no other place I need to learn how to edit a photo, create a style, or see how a piece of design affects the entire app. It's become my go-to workspace for all my projects and activities. Here are some of the key features I've noticed that make Photoshop mobile more valuable. Expand your creativity with Photoshop. Quickly turn your ideas into reality with a fast, intuitive workflow for both mobile and desktop photography. Bring your ideas to life on the web with a design experience built for the web and on platforms like iOS, Android, Mac and PC. Download it from the AppStore. The idea of running software as complex as Photoshop directly in the browser would have been hard to imagine just a few years ago. However, by using various new web technologies, Adobe has now brought a public beta of Photoshop to the web.Oct 26, 2021 — Updated May 12, 2022 *Thomas Nattestad* Twitter *Nabeel Al-Shamma* GitHub

On this page

How Photoshop came to the web WebAssembly porting with Emscripten WebAssembly debugging High performance storage P3 color space for canvas Web Components and Lit Service worker caching with Workbox What's next for Adobe on the web

Over the last three years, Chrome has been working to empower web applications that want to push the boundaries of what's possible in the browser. One such web application has been Photoshop. The idea of running software as complex as Photoshop directly in the browser would have been hard to imagine just a few years ago. However, by using various new web technologies, Adobe has now brought a public beta of Photoshop to the web. (If you prefer watching over reading, this article is also available as a video.) e3d0a04c9c

## **Adobe Photoshop 2022 (Version 23.0.2) Full Product Key {{ lifetimE patch }} 2023**

Photoshop is no doubt the most popular image editing software. It is renowned for its power to edit raster images. It has made it easier for designers and other users to crop, edit, apply various effects, retouch and modify their images. It was the first image editing software to have a robust history built in to it that's controlled by a modern and easy to use design. Continue reading The preview window appears before you do anything, giving you a sneak peek into what the photo will look like. For instance, if you correct a color or saturation on reds, the preview will show the opposite, which can be quite helpful when learning how the tool functions. Undoubtedly, the flagship tool of Photoshop is Photoshop, introduced in 1984. The tech giant has since added plenty of new features to the product, and is continuously working to enhance the software suite. Working with the company, we bring you a list of 10 best Photoshop features that will keep you going for hours. The primary reason why people love to use Adobe Photoshop is its efficiency. Different from other image editing software, Photoshop combines the features of both photo and video editing. For that, it's an efficient image editing tool with a pretty steep learning curve. However, this tool not only allows a beginner to edit photos, but it also enables an advanced user to retouch old photos for fashion, media, personal, and professional purposes. There are many image editing tools available, but Photoshop is perhaps the most popular amongst all. So, what exactly is Photoshop? Well, it's a powerful photo editing tool that is used primarily for picture retouching, image merging, image conversion and so forth. Disregarding the specific tools, Photoshop comes loaded with some pretty neat features that make it a more efficient image editing tool. Moreover, Photoshop's price is quite reasonable for a photo editing tool that is used for professional purposes.

ultimatum 2 - oil knife painting photoshop action free download final final photoshop action for rendering architecture floor plans free download realistic pencil sketch effect photoshop action free download skin retouch photoshop action free download arabic fonts download for photoshop download adobe photoshop cs6 mac os x adobe photoshop cs3 free download for mac os x adobe photoshop cs4 free download for mac os x adobe photoshop cs6 free download for mac os x how to put downloaded fonts on photoshop

2. Adjustment Layers—Adjustment layers can be used to make changes to your image without having to do a separate image-editing task. You can add vintage effects to an image by adding a watercolor filter to an adjustment layer. 3. Adjustment Brush—In the Adjustment Brush, you can choose an area of your image to edit with a brush that has been especially created for that task. For example, you can create a specific effect by adding brush shapes to the Adjustment Brush. 5. Content-Aware Move—Content-Aware Move uses the settings you choose, such as alignment, size, and position, to zoom to a specific selection area in the image. It also lets you "move" text or objects to their specific positions in the image. 6. Content-Aware Scale—Content-Aware Scale combines an intuitive interface with advanced features. When you have selected a selection area, this tool can scale the object based on your selection. The tool can remove objects that are not in the selection area and can be used to increase or decrease the size of an image. 7. Curves—Curves enables you to create a range of gray or color shapes. For instance, you can create a gradient, which is used to remove skin blemishes or wrinkles on faces, or a high-contrast look, which is used to lighten dark regions of your

image. You can also use Curves to add layers of color, such as an eye makeup effect. 8. Darkroom—As the name implies, this Photoshop feature gives you access to all the control panel settings for black and white. It provides a full-screen view of the light and dark areas. You can also lock individual settings and use the History and History Layers to revert to previous settings.

This book offers tips, tricks, explanations, and details to help you get started with Photoshop and its powerful tools. You'll also find a variety of tutorials and solutions to work through on real-world projects to help you dive right in and get the most out of Photoshop. Whether you're an advanced, intermediate, or novice user, the comprehensive Adobe Photoshop CC book will deliver new and valuable content throughout the book to teach you all the Photoshop techniques, features, tools, and techniques you need to master the program. You'll also get a magnifying glass, paint brushes, a magnifying glass, a magnifying glass, and a mind-blowing limited-time offer for a half-price, limitedtime offer for a discounted membership of the largest community of creative experts in the world. Adobe Photoshop CC 2023 is here with some big changes and more power packed features and tools to perform photo modifying tasks effectively. The new release will be available for both Mac and Windows users to download as standalone boxed installer. The upgrade will upgrade your existing installation to the latest software available with some bug fixes and technology improvements. This version will get you only for the sake of the next major release of the product, CC Line 2019 which will be coming out in the near future. Which entries have made high-profile credits? So what are the best elements of Photoshop? You can also remove all your layers and bring in new layers at any time. The design of the app is as familiar as your pen, but add a few more tools like brushes and gradients for creating impactful visual effects.

<https://soundcloud.com/ciaprotunlour1972/adguard-premium-7413754027-rc-crack-full-version> <https://soundcloud.com/kidneybaramie/dragon-ball-xenoverse-2-update-v11401> <https://soundcloud.com/cellbackmeepa1972/reikan-focal-pro-crackedrar> <https://soundcloud.com/butkalerumm/akordi-i-hvatovi-na-gitari-pdf-download> <https://soundcloud.com/krabdistgenla1984/cadkas-pdf-editor-33-crack-serial> <https://soundcloud.com/butkalerumm/akordi-i-hvatovi-na-gitari-pdf-download> <https://soundcloud.com/suvilhabal1971/hk-onyx-studio-driver-download-for-windows-10-12> <https://soundcloud.com/cellbackmeepa1972/arabic-kamanjat-2> <https://soundcloud.com/anton49odro/teorias-da-personalidade-schultz-pdf-download> <https://soundcloud.com/cicericaiatip/sign-wizard-7-crack-21> <https://soundcloud.com/voldevari1973/download-igo-primo-europe-for-android-torrent> <https://soundcloud.com/ticarchaudis1973/3dmgame-grand-theft-auto-v-update-2-and-crack-3dm> <https://soundcloud.com/dildarkajdk/penn-elcom-case-designer-crack> [https://soundcloud.com/kidneybaramie/software-testing-principles-techniques-and-tools-m-g-limaye-p](https://soundcloud.com/kidneybaramie/software-testing-principles-techniques-and-tools-m-g-limaye-pdf) [df](https://soundcloud.com/kidneybaramie/software-testing-principles-techniques-and-tools-m-g-limaye-pdf)

Photoshop is a professional-grade package of image-editing, page layout, and illustration-styling tools, with special effects and master pages for different types of print or design output. Photoshop is one of the world's leading bitmap image editing software. Photoshop is a vector workstation with high-quality tools for creating and modifying vector graphics. It is the number one image creation program used to design logos, create movie posters, publish newspapers, and make other visual products. It earned this status by virtue of its ease of use and adaptability. Adobe Photoshop is a powerful graphics editor, with several tools for snap-to editing and embellishing, layer control, and effects. You can work with multiple images stacked on top of each other. Photoshop is a professionalgrade bitmap image-editing software. PhotoShop is the first and only desktop computer imageediting software to provide direct access to the raw pixels. By doing so, it powers everything from low-cost consumer scanners and digital photo print technology to high-end professional-grade digital printing and retouching. Adobe Photoshop is a popular graphics editing software package. It's mainly used for retouching and editing digital photos. Adobe Photoshop is used for commercial and personal purposes. Photoshop is one of the most popular commercial graphics editing software packages in the world. You can use your mouse to select the image and then use the arrow keys to move the selection. You can also use the mouse to modify the selection. You can see the selection boundary with a thin black outline.

<https://zolixplorer.com/wp-content/uploads/2023/01/Adobe-Photoshop-08-Free-Download-NEW.pdf> <https://hhinst.com/advert/download-free-photoshop-cs5-with-activation-code-lifetime-release-2022/> <https://akmr25.ru/wp-content/uploads/2023/01/jarmcin.pdf>

[https://survivalonearth.com/2023/01/01/download-free-photoshop-2021-with-product-key-serial-numb](https://survivalonearth.com/2023/01/01/download-free-photoshop-2021-with-product-key-serial-number-full-torrent-mac-win-2023/) [er-full-torrent-mac-win-2023/](https://survivalonearth.com/2023/01/01/download-free-photoshop-2021-with-product-key-serial-number-full-torrent-mac-win-2023/)

[https://mentorus.pl/wp-content/uploads/2023/01/Adobe-Photoshop-2022-Version-231-Download-With-](https://mentorus.pl/wp-content/uploads/2023/01/Adobe-Photoshop-2022-Version-231-Download-With-License-Code-Free-License-Key-2023.pdf)[License-Code-Free-License-Key-2023.pdf](https://mentorus.pl/wp-content/uploads/2023/01/Adobe-Photoshop-2022-Version-231-Download-With-License-Code-Free-License-Key-2023.pdf)

<https://vintriplabs.com/photoshop-new-version-2018-download-for-windows-7-free-hot/>

[https://www.kiochi.com/%product\\_category%/download-free-adobe-photoshop-cc-cracked-for-windo](https://www.kiochi.com/%product_category%/download-free-adobe-photoshop-cc-cracked-for-windows-64-bits-latest-update-2022) [ws-64-bits-latest-update-2022](https://www.kiochi.com/%product_category%/download-free-adobe-photoshop-cc-cracked-for-windows-64-bits-latest-update-2022)

<https://www.duemmeggi.com/wp-content/uploads/2023/01/imbansl.pdf>

[https://www.mein-hechtsheim.de/advert/adobe-photoshop-2021-version-22-3-1-download-with-full-ke](https://www.mein-hechtsheim.de/advert/adobe-photoshop-2021-version-22-3-1-download-with-full-keygen-x64-new-2023/) [ygen-x64-new-2023/](https://www.mein-hechtsheim.de/advert/adobe-photoshop-2021-version-22-3-1-download-with-full-keygen-x64-new-2023/)

[https://republicannews.net/2023/01/01/adobe-photoshop-2020-serial-number-windows-10-11-hot-202](https://republicannews.net/2023/01/01/adobe-photoshop-2020-serial-number-windows-10-11-hot-2023/) [3/](https://republicannews.net/2023/01/01/adobe-photoshop-2020-serial-number-windows-10-11-hot-2023/)

[https://fantasysportsolympics.com/wp-content/uploads/2023/01/Photoshop\\_2022\\_Version\\_2311.pdf](https://fantasysportsolympics.com/wp-content/uploads/2023/01/Photoshop_2022_Version_2311.pdf) <https://contabeissemsegredos.com/download-photoshop-2022-version-23-4-1-product-key-full-2023/> [http://adomemorial.com/2023/01/01/photoshop-2022-version-23-0-download-free-product-key-full-20](http://adomemorial.com/2023/01/01/photoshop-2022-version-23-0-download-free-product-key-full-2023/) [23/](http://adomemorial.com/2023/01/01/photoshop-2022-version-23-0-download-free-product-key-full-2023/)

[https://jgbrospaint.com/2023/01/01/photoshop-2021-version-22-4-3-activation-code-with-keygen-3264](https://jgbrospaint.com/2023/01/01/photoshop-2021-version-22-4-3-activation-code-with-keygen-3264bit-new-2022/) [bit-new-2022/](https://jgbrospaint.com/2023/01/01/photoshop-2021-version-22-4-3-activation-code-with-keygen-3264bit-new-2022/)

<https://katrinsteck.de/photoshop-2020-version-21-with-licence-key-pc-windows-hot-2023/> <http://pepsistars.com/wp-content/uploads/2023/01/saleharo.pdf>

[https://gretchenscannon.com/2023/01/01/download-free-adobe-photoshop-2021-version-22-4-crack-2](https://gretchenscannon.com/2023/01/01/download-free-adobe-photoshop-2021-version-22-4-crack-2022/) [022/](https://gretchenscannon.com/2023/01/01/download-free-adobe-photoshop-2021-version-22-4-crack-2022/)

<http://getpress.hu/blog/download-photoshop-gratis-windows-10-link/>

<https://bodhirajabs.com/adobe-photoshop-2021-version-22-4-2-download-free-activation-code-2022/> [https://www.riobrasilword.com/wp-content/uploads/2023/01/Photoshop\\_2021\\_\\_Download\\_free\\_Serial](https://www.riobrasilword.com/wp-content/uploads/2023/01/Photoshop_2021__Download_free_Serial_Number_Registration_Cod.pdf) [\\_Number\\_Registration\\_Cod.pdf](https://www.riobrasilword.com/wp-content/uploads/2023/01/Photoshop_2021__Download_free_Serial_Number_Registration_Cod.pdf)

<https://listingszilla.com/wp-content/uploads/2023/01/Photoshop-Apk-Download-Uptodown-2021.pdf> [https://educationcollege.info/download-photoshop-cc-2014-patch-with-serial-key-activation-code-with](https://educationcollege.info/download-photoshop-cc-2014-patch-with-serial-key-activation-code-with-keygen-for-windows-x32-64-updated-2023/) [-keygen-for-windows-x32-64-updated-2023/](https://educationcollege.info/download-photoshop-cc-2014-patch-with-serial-key-activation-code-with-keygen-for-windows-x32-64-updated-2023/)

<https://www.newportcyclespeedway.co.uk/advert/pattern-photoshop-download-exclusive/> [http://www.kiwitravellers2017.com/wp-content/uploads/2023/01/Hindi\\_Photoshop\\_App\\_Download\\_B](http://www.kiwitravellers2017.com/wp-content/uploads/2023/01/Hindi_Photoshop_App_Download_BETTER.pdf) [ETTER.pdf](http://www.kiwitravellers2017.com/wp-content/uploads/2023/01/Hindi_Photoshop_App_Download_BETTER.pdf)

<http://klassenispil.dk/wp-content/uploads/2023/01/winraim.pdf>

<https://curriculocerto.com/wp-content/uploads/2023/01/yazcon.pdf>

[https://endlessorchard.com/adobe-photoshop-2021-version-22-0-1-with-full-keygen-mac-win-x32-64-n](https://endlessorchard.com/adobe-photoshop-2021-version-22-0-1-with-full-keygen-mac-win-x32-64-new-2022/) [ew-2022/](https://endlessorchard.com/adobe-photoshop-2021-version-22-0-1-with-full-keygen-mac-win-x32-64-new-2022/)

[https://goandwork.net/wp-content/uploads/2023/01/Adobe-Photoshop-EXpress-Download-free-With-L](https://goandwork.net/wp-content/uploads/2023/01/Adobe-Photoshop-EXpress-Download-free-With-License-Key-Torrent-2023.pdf) [icense-Key-Torrent-2023.pdf](https://goandwork.net/wp-content/uploads/2023/01/Adobe-Photoshop-EXpress-Download-free-With-License-Key-Torrent-2023.pdf)

<http://mysleepanddreams.com/?p=39611>

<https://www.odooblogs.com/wp-content/uploads/2023/01/graraff.pdf>

<https://startupsnthecity.com/wp-content/uploads/2023/01/ardealod.pdf>

[https://superstitionsar.org/wp-content/uploads/2023/01/Adobe-Photoshop-Cs5-Free-Download-Zip-Fil](https://superstitionsar.org/wp-content/uploads/2023/01/Adobe-Photoshop-Cs5-Free-Download-Zip-File-VERIFIED.pdf) [e-VERIFIED.pdf](https://superstitionsar.org/wp-content/uploads/2023/01/Adobe-Photoshop-Cs5-Free-Download-Zip-File-VERIFIED.pdf)

[https://www.siriusarchitects.com/advert/adobe-photoshop-cs5-registration-code-with-registration-cod](https://www.siriusarchitects.com/advert/adobe-photoshop-cs5-registration-code-with-registration-code-for-pc-64-bits-2022/) [e-for-pc-64-bits-2022/](https://www.siriusarchitects.com/advert/adobe-photoshop-cs5-registration-code-with-registration-code-for-pc-64-bits-2022/)

<https://nelsonescobar.site/photoshop-apk-download-for-windows-7-hot/>

<https://www.muslimahcare.com/wp-content/uploads/2023/01/clarama.pdf>

[https://www.textaura.com/wp-content/uploads/2023/01/Download-Photoshop-Gratis-Full-Version-UP](https://www.textaura.com/wp-content/uploads/2023/01/Download-Photoshop-Gratis-Full-Version-UPD.pdf) [D.pdf](https://www.textaura.com/wp-content/uploads/2023/01/Download-Photoshop-Gratis-Full-Version-UPD.pdf)

<https://finggyusa.com/wp-content/uploads/2023/01/alphcoll.pdf>

[http://www.otomakassar.com/adobe-photoshop-2021-version-22-4-1-with-registration-code-product-k](http://www.otomakassar.com/adobe-photoshop-2021-version-22-4-1-with-registration-code-product-key-for-mac-and-windows-2022/) [ey-for-mac-and-windows-2022/](http://www.otomakassar.com/adobe-photoshop-2021-version-22-4-1-with-registration-code-product-key-for-mac-and-windows-2022/)

<https://superstitionsar.org/wp-content/uploads/2023/01/verrena.pdf>

[https://www.healtharticlesworld.com/wp-content/uploads/2023/01/New-Photoshop-Apk-Download-EX](https://www.healtharticlesworld.com/wp-content/uploads/2023/01/New-Photoshop-Apk-Download-EXCLUSIVE.pdf) [CLUSIVE.pdf](https://www.healtharticlesworld.com/wp-content/uploads/2023/01/New-Photoshop-Apk-Download-EXCLUSIVE.pdf)

Looking for more? Check out the full range of new features from Adobe Photoshop and Adobe Photoshop Elements, or head over to Envato Tuts+ for more design related content – such as this round up of the 50+ Best Photoshop Templates From Envato Elements! You can also learn how to create a sketch Photoshop effect, change eye color in Photoshop, remove a person from a photo, and more. When designing websites in Dreamweaver MX, it is often necessary to add tables to your designs. There are several common options for this. In this article I'll show you how I prefer to add tables to a design. When I first started using this technique, I chose to add tables directly to the Design view. It was a fairly straightforward process, with which I had no issues. However, in the last 6 months I've found that this option can be rather sluggish, and I'd like to suggest some alternatives. One of the benefits of Dreamweaver MX is the sophisticated DHTML Editing Tools,  $>$  such as Avert design view. Regarding tables, this view allows you to add tables in a somewhat user-friendly way. In the article I'm going to describe a couple of ways of doing this. Instagram's visual makeup is fun to mess around with. But pro users are asked to apply a concave transform to the subject's eyes to bring out their whites. Photoshop's new "Concave Transform" tool does just that. While it's not as fast or as powerful as using the tool in a graphics editor, the full-featured PS app has the same convenient presets for stretching, rotating, and liquifying that you're familiar with.